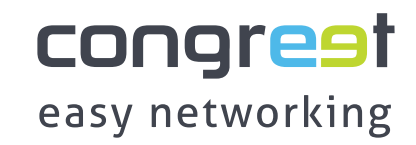

## **QUICK START**

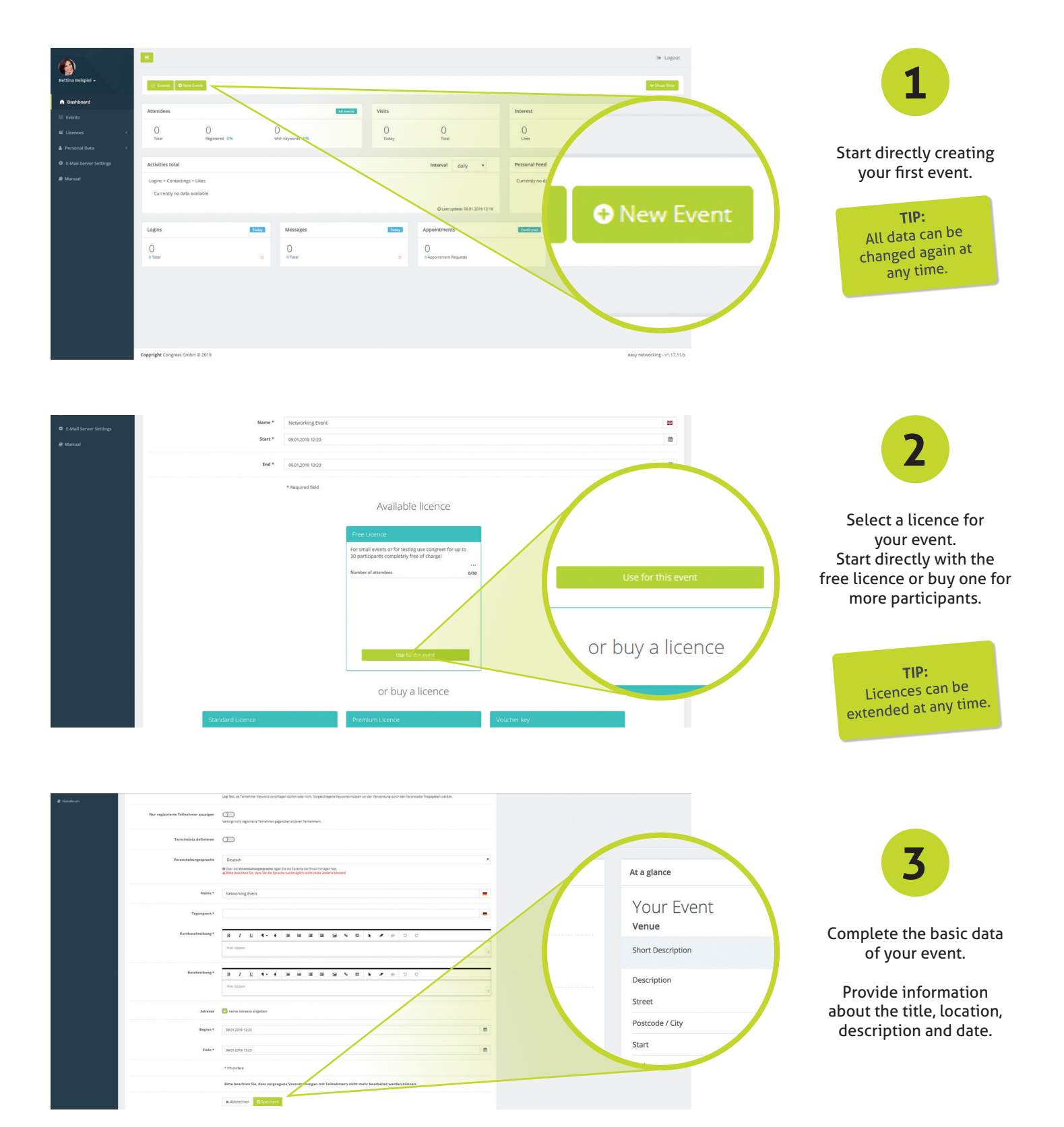

## **congreet GmbH** info@congreet.com | www.congreet.com

congrest easy networking

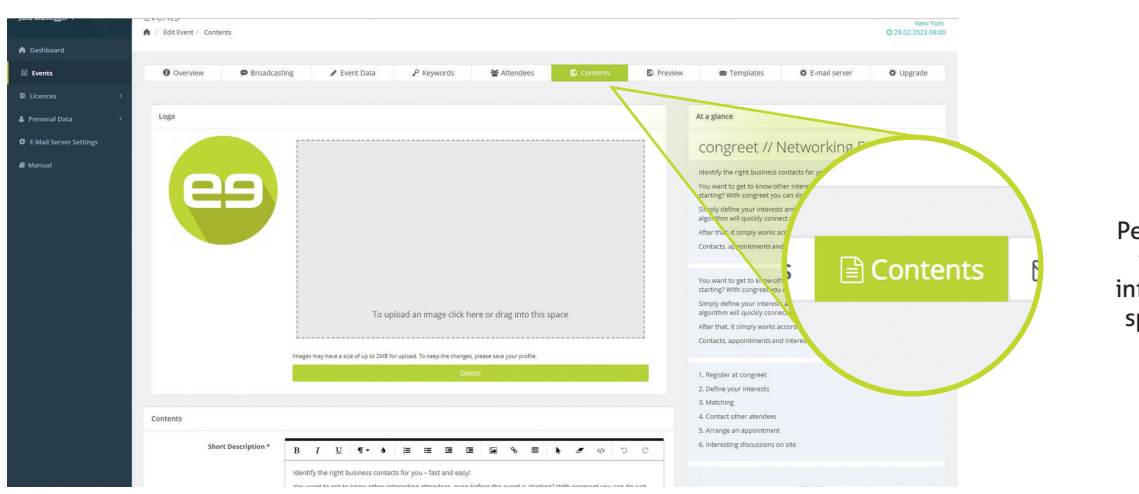

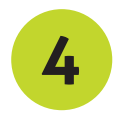

Personalize your event with your logo and add more information such as agenda, speakers and directions to your event.

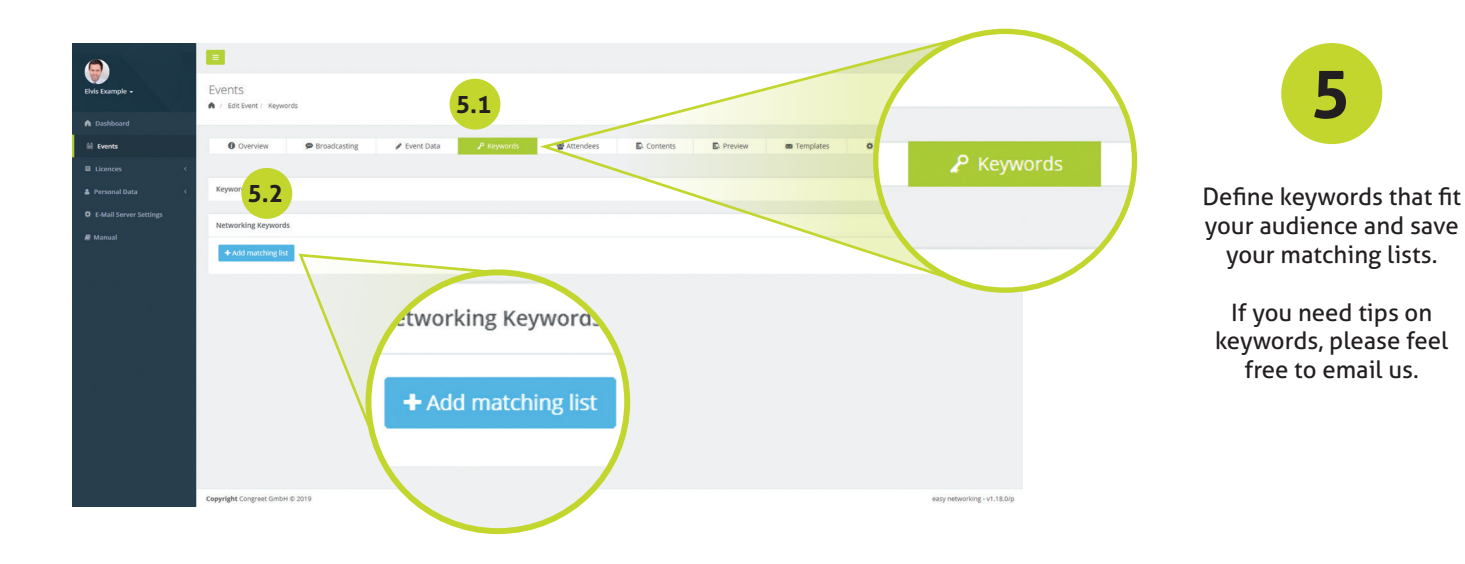

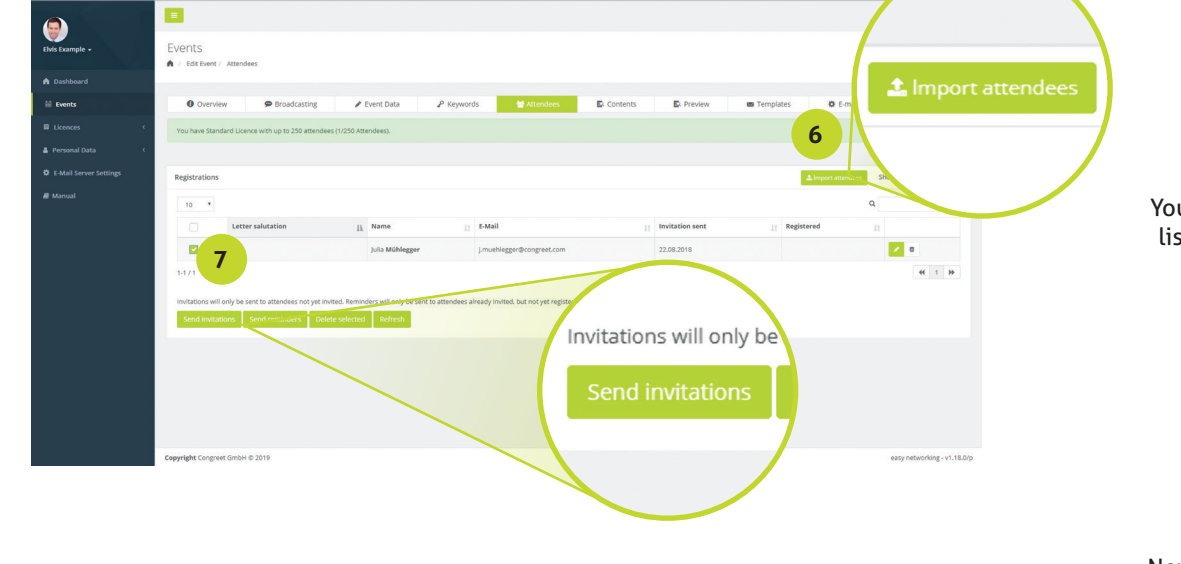

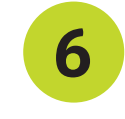

Finally, invite your participants. You can import subscriber lists via CSV or enter the data manually.

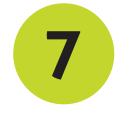

Now select all participants in the list and send your invitations. You can invite as many participants as your licence allows.

[Contact form >](https://www.congreet.com/en/contact/)

Feel free to contact us directly.

You need more detailed help to create your event?

## **congreet GmbH**

info@congreet.com | www.congreet.com

Seite 2

congrest easy networking